# **ESSENT USER TIP SHEET**

## **Mortgage Cadence Enterprise Lending Center (ELC) v8.2**

### Rate Quote with Eligibility

For additional details, go to http://amc-resource-center.helpdocsonline.com/release-8-2, under 8.2 Release Notes and Additional Documents section, click on Essent MI Integration Phase 2 Feature Enhancement.

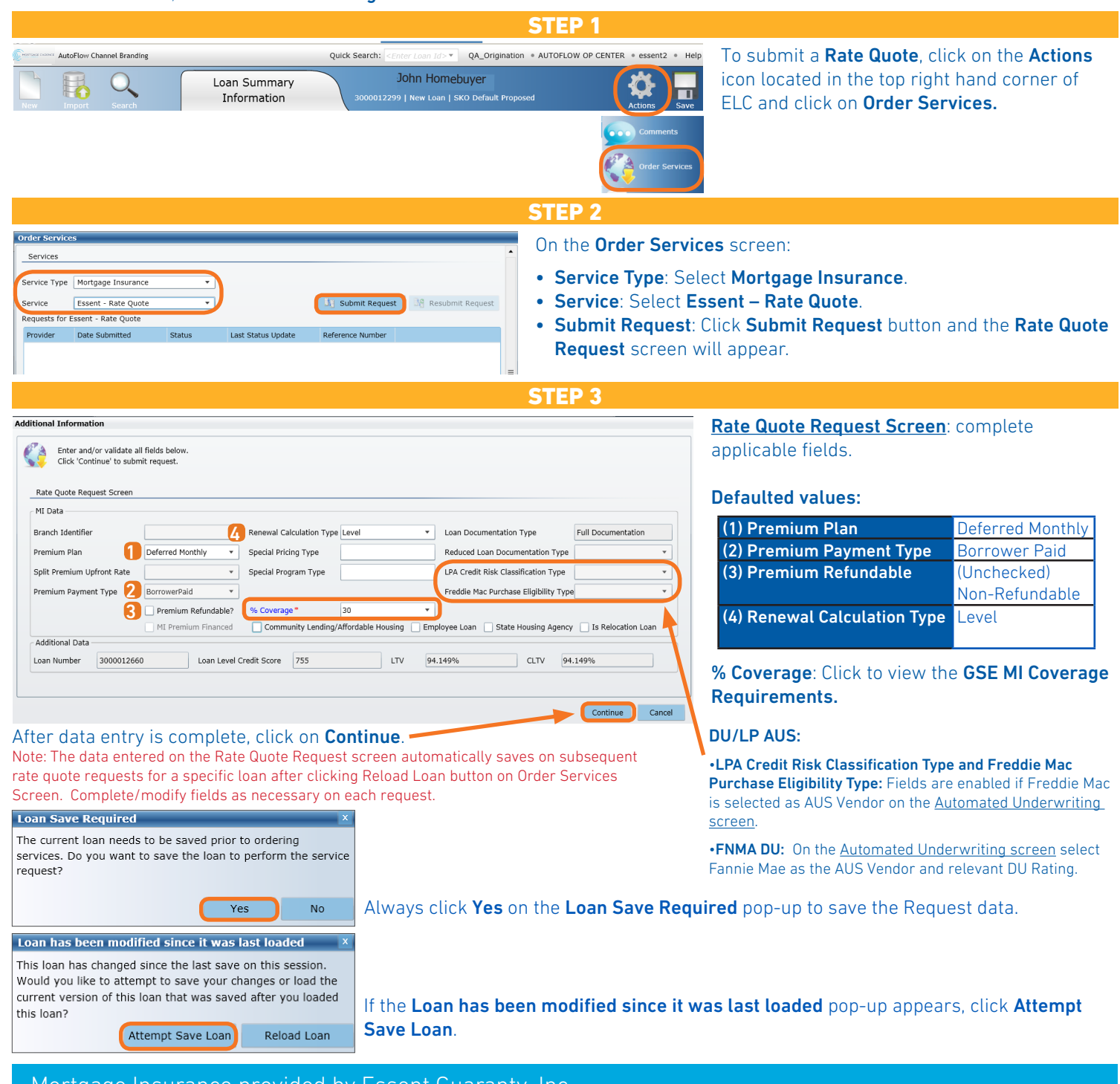

#### Mortgage Insurance provided by Essent Guaranty, Inc.

© 2016 Essent Guaranty, Inc., All rights reserved. | Two Radnor Corporate Center, 100 Matsonford Road, Radnor, PA 19087 | **essent.us**  EGI-6003.262 (06/17)

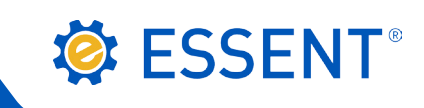

STEP 4

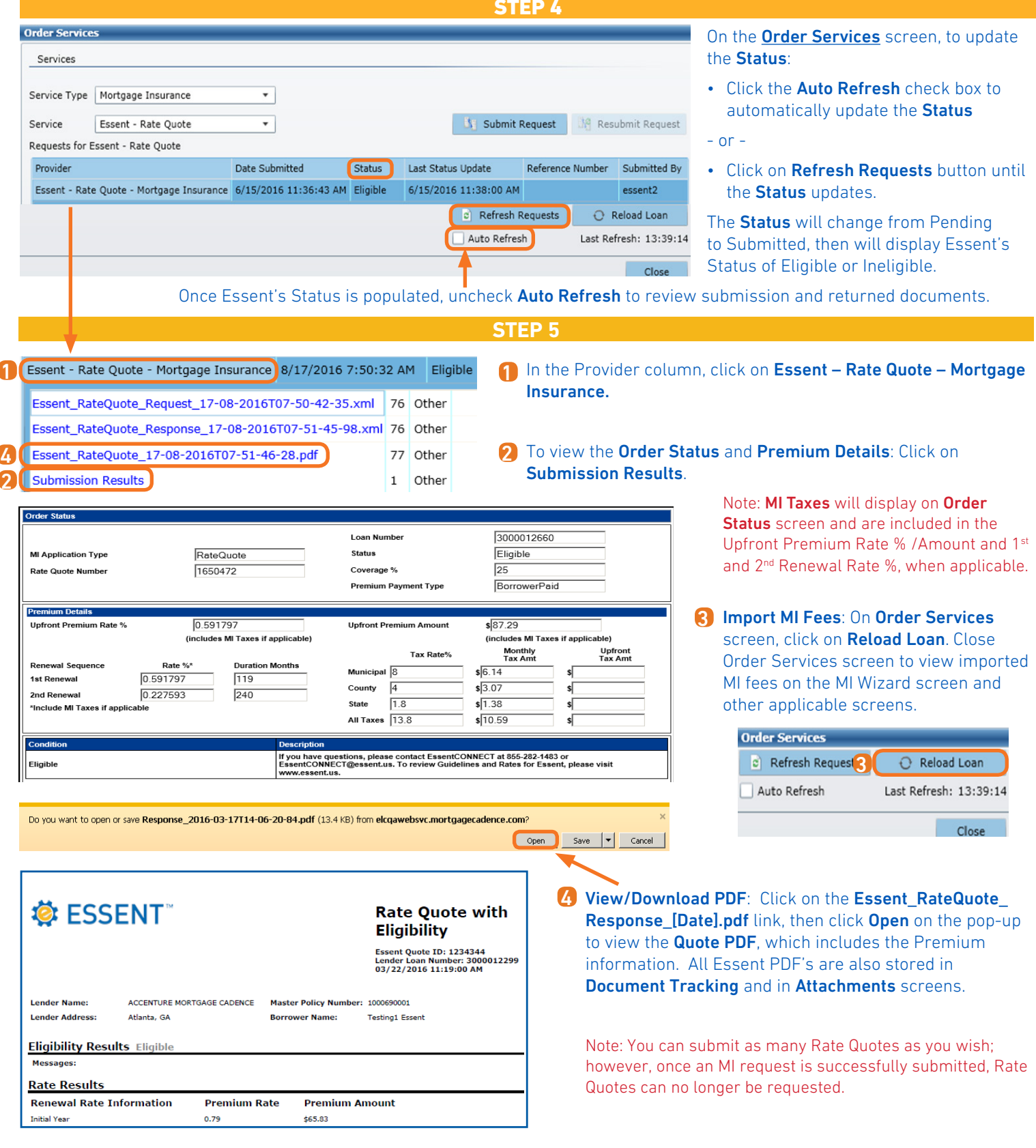

Questions? Contact the EssentCONNECT<sup>SM</sup> Team, Monday - Friday from 8:00 AM to 8:00 PM Eastern time, at 855-282-1483 or essentconnect@essent.us if you have any questions on submitting an Essent rate quote request through Mortgage Cadence ELC. If you have concerns about a specific quote, please have the Rate Quote No. available for reference.

#### Mortgage Insurance provided by Essent Guaranty, Inc.

© 2016 Essent Guaranty, Inc., All rights reserved. | Two Radnor Corporate Center, 100 Matsonford Road, Radnor, PA 19087 | **essent.us**  EGI-6003.262 (06/17) Page 2 of 2